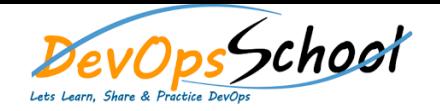

## Puppet Certified Professional Training Curriculum 3 Days

## **C** o **Describe classification strategies.** o **Describe multiple ways to set class parameters and variables. Troubleshooting** o **Describe how to troubleshoot Puppet code.** o **Describe how to troubleshoot Core Puppet platform components. Module Authoring** o **Describe how to find and use modules from Puppet Forge.** o **Demonstrate knowledge of module structure.** o **Describe how to design and deploy roles and profiles.** o **Identify best practices for module testing. Concepts** o **Describe resource abstraction.** o **Demonstrate an understanding of idempotence.** o **Describe how to use Puppet facts.** o **Describe the Puppet agent run lifecycle.** o Identify best practices for module testing.

- **Language** o Describe how to use Puppet language constructs.
- o Describe how Hiera provides data. o Describe how to specify dependencies in Puppet code.
- o Describe how to use PuppetDB data. **Orchestration and Tasks**
- o Describe how to execute Bolt and Orchestrator actions.
- o Describe how to create a Puppet Task. **Environments**
- o Demonstrate an understanding of Puppet environments. o Demonstrate an understanding of code deployment strategies.
- **Administration** o Describe the Puppet infrastructure architecture.
	- o Identify the integration points of core Puppet platform components. o Describe how to configure open source Puppet and Puppet Enterprise.
	- o Demonstrate Puppet reporting capabilities.

**When you log in for your exam appointment, you must:**

o **Show one piece of government issued photo ID.** o **Be alone in the room.** o **Be connected to a power source.**

o **Keep your webcam, speakers, and microphone on throughout the exam.** o **Have a clear desk and work area.**

 **And, the following is not allowed in the testing area:** o **Personal items, such as mobile phones, laptops, pagers, and notes.**

o **Dual monitors.** o **Leaving your seat.**

o **Talking. You will not have access to Puppet during the exam.**

 **Before taking the exam:** o **Visit the Puppet Certification Study Lounge for resources to help you prepare for the exam:**

- o **Browse the curated reading list.** o **Take a practice exam.**
- o **Hone your Puppet skills in a simulated, hands on lab environment.** o **Confirm your browser.**
- o **Test your computer's communication and bandwidth.**
- o **Consult the candidate FAQs and review the exam process.**
- 
- 
-